# PROGRAMMING III JAVA LANGUAGE

**COURSE 2. CLASSES & OBJECTS** 

## **COURSE CONTENT**

- **□Classes** 
  - Class modifiers
  - ☐ Fields modifiers
  - ■Method modifiers
- **□**Objects
- **□**Display objects
  - □toString() method
  - ☐StringBuffer class
  - ☐StringBuilder class
- **□Organize classes** 
  - ■Packages
  - ■Modules (>= Java 1.9)

## **CLASSES**

- □ Classes
  - Groups objects with similar characteristics
- □ Syntax

```
[classModifier] class ClassName [extends
BaseClassName] [implements Interface1 [, Interface2]
...[, InterfaceN]...]{
member fields and methods
}

can appear only once in class declaration
Variable name that starts with upper case
(does not contain spaces)

Variable name (does not contain spaces)
```

## **CLASS MODIFIERS**

#### □ public

- Class is visible in all packages
- ☐ The name of the class has to be the same like the name of the file

#### □abstract

- □Used for classes that contain abstract methods
- □Used for classes that inherits abstract methods from a base class
  - ☐ If the class does not implement all the methods exposed by an interface
- Can not be instantiated

#### □final

- ■The class definition is complete
- ☐ The class cannot be base class for other classes
  - A class cannot be in the same time final and abstract

### OBJECT CLASS

- □All Java classes are inherited from Object class
  - package: java.lang
  - □ Every class is directly or indirectly derived from the Object class.
  - □ If a class does not extend any other class then it is direct child class of Object and if extends other class then it is an indirectly derived.
- □Some of most common used Object class methods
  - protect void equals(Object obj)
    - ☐ Tests if the current object is equal with the one passed like parameter
  - □protected void finalize()
    - Method called by garbage collection when the is no reference to the current object
  - □public class getClass()
    - Method that returns the current class of the object
  - □public int hashCode()
    - ☐ Homework: which is the role of hashCodeMethod()
  - □public String toString()
    - Returns the string representation of the object

## **CLASSES**

- **Classes** 
  - Groups objects with similar characteristics
- □ Syntax

```
[classModifier] class ClassName [extends
          BaseClassName] [implements Interface1 [, Interface2]
          ...[, InterfaceN]...]{
          member fields and methods
Class member fields | Variables | attributes |

Class member fields | Variables | attributes |

Describe the properties of a class |
```

## CLASS. MEMBER ATTRIBUTES

#### **□**Syntax

- □[fieldsModifier] *variableType variableName* [, variableName1 ...[, variableNameN]];
- □[fieldsModifier] *variableType variableName* [=variable initialization];
- □[fieldsModifier] *variableType variableName* [ ] [=variable initialization];

#### □Attributes modifiers

- ■Access modifiers
  - ☐ public, protected, private
  - ☐ If no modifier is specified for a class attribute then the default specifier package is used
- ■Others
  - ☐ final, static, transient, volatile

## MEMBER ATTRIBUTES MODIFIERS

- □Access modifiers
  - public
    - Visible all classes and packages
  - protected
    - Visible in derived classes
  - ☐ implicit/default
    - Visible in all classes in same package
  - private
    - Visible in current class

## MEMBER FIELDS MODIFIERS

#### **□Others**

- ☐ final
  - Constants the value of the attribute is the same during the hole program execution
  - In many cases is used with static modifier
  - Constants in Java are written with upper cases
  - Must be initialized when they are declared
- ☐ static
  - □ Allocates a single memory location that is shared by all class objects
  - Accessible by class name
- transient
  - ☐ Variables that does not persist (are not serializable)
- ☐ volatile
  - ☐ The value of this variable will never be cached thread-locally: all reads and writes will go straight to "main memory";
  - □ Access to the variable acts as though it is enclosed in a synchronized block, synchronized on itself.

## **CLASS MEMBERS TYPES**

#### □Local variables

- ■Variables defined inside methods, constructors or blocks are called local variables.
- ☐ The variable will be declared and initialized within the method and the variable will be destroyed when the method has completed.

#### □Instance variables

- ☐ Instance variables are variables within a class but outside any method.
- ☐ These variables are initialized when the class is instantiated.
- □ Instance variables can be accessed from inside any method, constructor or blocks of that particular class.

#### □Class variables

Class variables are variables declared within a class, outside any method, with the static keyword.

## CLASS MEMBER FIELDS

#### **□Example**

```
public class ExVariables {
 public static final int MAXIMUM CAPACITY = 100;
                                    Instance variable
                                                     Static variable
 int age;
 public String name; -
 transient double mean;
 protected double marks[];
 private int I, j, k=9;
 private double b[] = \text{new double } /10];
 public static void main(String []args) {
  ExVariables obj = new ExVariables()
  obj.name = "Course Java"; ✓
  System.out.println(ExVariables.MAXIMUM CAPACITY);
```

## **CLASS MEMBERS**

- ☐this keyword
  - □ A reference to the current object
  - ☐ Cannot be accessed in a static context
- ☐super keyword
  - ■A reference to base class
  - □ Cannot be accessed in a static context

## **CLASSES**

- □ Classes
  - ☐ Groups objects with similar characteristics
- □ Syntax

```
[classModifier] class ClassName [extends
    BaseClassName] [implements Interface1 [, Interface2]
    ...[, InterfaceN]...]{
    member fields and methods
```

Class member methods/functions of the class

Describe the behavior of an object of the class

## **CLASS METHODS**

```
_ void, primitive or reference type
   □Syntax
     [methodModifiers] returnType methosName
      ([parameter list]) [throws Exception1[, ...,
      ExceptionN]] { ...}
Private default (package)
public, protected,
                             formal parameters list
 abstract! final!
  synchronized, native
```

## CLASS METHODS MODIFIERS

- □Access modifiers
  - public
    - Visible all classes and packages
  - protected
    - ☐ Visible in derived classes
  - ■Default/package
    - Visible in all classes in same package
  - private
    - Visible in current class

## CLASS METHODS MODIFIERS

#### **□Others**

■ abstract Offers only the signature of the method ☐ The method does not provide an implementation ☐ Cannot be: private, static, final, native or synchronized ☐ static Class method ■ Does not have access to this reference ☐ final Cannot be overwritten synchronized Only one thread can access the method when is executed native ☐ A native method in other programming language (like C, C++)

# JAVA METHODS WITH VARIABLE ARGUMENTS LENGTH

#### **□**Example

```
class X {
  void method1 (int a, String ... words) {
   for (String s: words) {
     System.out.println("argument: " + s);
   }
  void method2 (double ... numbers) { }
}
```

#### **□**Properties

- □ It must be the last argument of the method
- ☐ The argument is an array of objects of the type of the argument

#### **□Call**

```
method1(10)
method1(10,
   "s1","s2")
method1(10, "s1",
   "s2","s3")
...
method2()
method2(4.5)
```

 $\square$ method2 (5.7, 7.8)

## CONSTRUCTORS

#### **□**Properties

- ☐ Function that an object calls when an object is instantiated
- ☐ Has the same name like the class
- It does not have a return value
- ☐ If no constructor is defined a default constructor is provided by the compiler

#### **□Remark**

□ No constructor is called when the object is declared, the constructor is called when the object is instantiated using new operator

#### **□**Example

```
Object declaration
                        Default constructor
                                                             and instantiation
public class X {
   int y;
                     Constructor with parameters
   public X() { }
   public X(int v) {
      this.v = x;
                                                 Constructor call:
                                                 X \text{ obj1} = \text{new } X();
                                                              Object declaration
                                                 X \text{ obj2} = \text{new } X(3);
                                                 X obi;
```

## CLONABLE AND COPY CONSTRUCTOR

- **□Object copy**
- □Copy constructor
  - □X(X obj)
- □Clonable interface
  - $\square$ clone(Object x)
  - ☐ If the class contains an array of objects then the clone() method has to be overwritten in order to provide a deep copy of the object

```
class X implements Cloneable {
 public Object clone() throws
   CloneNotSupportedException {
         return super.clone();
        objl and obj2 reference
         same memory location
X \text{ obj1} = \text{new } X()
X \text{ obj2} = \text{obj1};
X \text{ obj3} = \text{obj1.clone();}
     objl and obj3 reference to
      different memory locations
```

```
Person p("maria");
Person p1 = p;
Void fct(Person p);
Fct(p1)
Person fct1(){
return Person("mihai");
```

## **OBJECTS**

- □Objects have states and behaviors
- □Objects creation steps
  - Declaration
    - A variable declaration with a variable name with an object type.
  - Initialization
    - The new keyword is followed by a call to a constructor.
    - ☐ This call initializes the new object.

## **OBJECTS & ARRAYS**

- ☐ Declare an array
  ☐ String [] s;
- □ Declare and allocate space
  - $\square$  String s[] = new String[3];
- **□** Declare and initialize
  - $\square$  String s[] = {"Java", "Course", "2"}
- ☐ Looping through an array
  - for (String ss : s)
    System.out.println(ss);
  - ☐ for (int i=0; i < s.length; i++)
    System.out.println(s[i]);

## TRANSFORMING OBJECTS TO STRING

- ☐Overwrite toString() method inherited from Object class
- ☐ toString() is automatically called when an object is transformed to string

#### **□Variants**

- ☐String class
  - ☐ Pro: Easy to implement
  - Cons: String immutable -> a lot of temporary objects created
- □StringBuilder
  - mutable objects in java and provide append(), insert(), delete() and substring() methods for String manipulation.
  - ☐ Is not thread safe and synchronized
  - Recomanded for non-multi threaded environment
- □StringBuffer
  - mutable objects in java and provide append(), insert(), delete() and substring() methods for String
  - is thread safe and synchronized

## TRANSFORMING OBJECTS TO STRING

#### **STRING**

```
class Person{
 String name;
 int age;
 Person (int age, String name) {
 this.name = name;
 this.age = age;
 public String toString() {
  return "Name:" + name + "age: " + age;
         How many objects of type are created?
```

#### **STRINGBUILDER**

```
class Person{
String name;
int age;
Person (int age, String name) {
this.name = name;
this.age = age;
public String toString() {
  StringBuilder sb = new StringBuilder();
  sb.appned("Name:").append(name);
  sb.appned("Age:").append(age);
 return sb.toString()
```

## ORGANIZE JAVA CLASSES

- □ Packages
  - Organize closely related java classes
- Modules
  - Organize closely related packages and resources

## **PACKAGES**

- ☐ Groups a collection of related classes that form a library
  - Avoid name-clashes.
- □ Physical organization
  - .java and .class files in a directory tree that mimics package structure
- ☐ E.g. for the class called A.B.SomeClass, the files will be:
  - <sourceroot>/A/B/SomeClass.java
  - <classroot>/A/B/SomeClass.class
- □ Only public classes from a package are visible outside the package

## **PACKAGES**

- □ Package names
  - Package names are separated by periods
  - □ Packages can contain classes or packages
  - The fully qualified name of a class includes its package name:
    - A.B.SomeClass indicates a class called "SomeClass" within the "A.B. "package.
- □ To put a class into a package, one uses the "package" statement
  - The package statement must be the first line of code within the file.
  - It can be proceeded by comments.
- ☐ If no package statement is supplied, the class is placed in the "default" package
  - The default package is a package with no name

## **IMPORTS**

To avoid having to use the fully qualified class name for all classes

#### Can import

- import java.util.Random; Random; He fully qualified no asses from a package import i without the fully qualified name Some of the classes from a given package
  - Imports other classes that are
- All classes from a package
  - import java.util.\*;

## Static import

not used in the application Static import allows you to refer to the members of another class without writing that class's name

```
import static java.lang.Math.*;
double angle = sin(PI / 2) + log(E * E);
```

## **JAR FILES**

- □ JAR: Java ARchive.
  - A group of Java classes and supporting files combined into a single file compressed with ZIP format, and given .JAR extension.
- □ Advantages of JAR files:
  - compressed; quicker download
  - ☐ just one file; less mess
  - can be executable

## **JAR FILES**

- ☐ Creating a JAR archive
  - Command line
    - ☐ jar -cvf filename.jar files
    - Example
      - ☐ jar -cvf MyProgram.jar \*.class \*.gif \*.jpg
  - Using IDEs (e.g. Eclipse) can create JARs automatically
    - □ File  $\rightarrow$  Export...  $\rightarrow$  JAR file
- ☐ Running a Jar from command line
  - ☐ java -jar **filename.**jar

## **JAR FILES**

- Making a runnable JAR
  - manifest file: Used to create a JAR runnable as a program.
  - Contents of MANIFEST file
    - Main-Class: MainClassName
  - □Eclipse will automatically generate and insert a proper manifest file into your JAR if you specify the main-class to use.

## **MODULES**

#### JAR DEPENDENCES

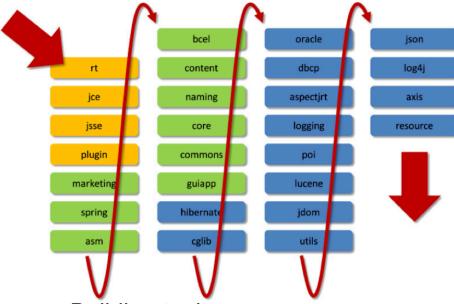

- **Building tools**
- □ Automaticaly resolve dependences
- ☐ Ant, Maven, Gradle, ...

#### JAVA APPLICATION

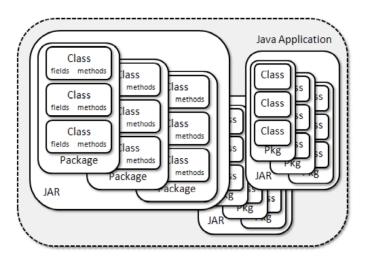

## JAVA APPLICATION DEPENDENCES

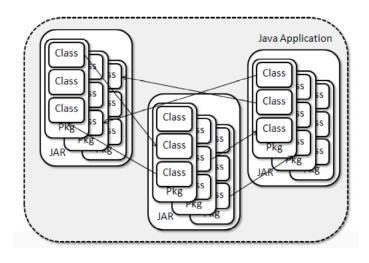

## **MODULES**

"package of Java Packages" abstraction that allows to make code even more reusable. Modle file descriptors Name the name of the module Dependencies a list of other modules that this module depends on Public Packages a list of all packages we want accessible from outside the module Services Offered can provide service implementations that can be consumed by other modules Services Consumed allows the current module to be a consumer of a service Reflection Permissions explicitly allows other classes to use reflection to access the private

members of a package

## **MODULES**

#### □ Example

```
module Provider {
   requires ServiceInterface;
   provides javax0.serviceinterface.ServiceInterface
       with javax0.serviceprovider.Provider;
}
module Consumer {
   requires ServiceInterface;
   uses javax0.serviceinterface.ServiceInterface;
}
module ServiceInterface {
   exports javax0.serviceinterface;
}
```